# Webinaire du 24 février 2022

# MONTER UN BUDGET PROJET ET REMPLIR LE CERFA DE DEMANDE DE SUBVENTION

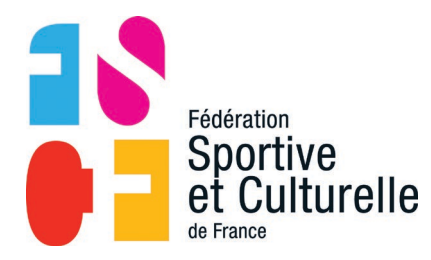

# Définition

**LE BUDGET EST UN TABLEAU FINANCIER QUI REGROUPE L'ENSEMBLE DES DÉPENSES (OU CHARGES) ET DES RECETTES (OU PRODUITS) LIÉS À UN PROJET A VENIR ISSU DU PROJET ASSOCIATIF.**

**SON OBJECTIF EST DE VÉRIFIER LA VIABILITÉ DE VOTRE PROJET ET DE CONFONTRER LES ENVIES AUX REALITES ECONOMIQUES.**

**SUR LES PROJETS A SUBVENTIONNER, PRIVILÉGIER LA MÉTHODE DE LA DÉTERMINATION DES RECETTES A PARTIR DES DÉPENSES.**

> Sportive Culturelle

# REGLES DE BASE

- **POUR BIEN BUDGETER, ANTICIPER LA DATE DE PRÉPARATION DU PRÉVISIONNEL. N'ATTENDEZ PAS LA VEILLE !**
- **LE BUDGET D'UNE ACTION NE PEUT ÊTRE SUPÉRIEUR AU BUDGET GLOBAL DE L'ASSOCIATION PUISQUE CETTE ACTION FAIT PARTIE DU BUDGET TOTAL.**

**LE TOTAL DES CHARGES DOIT ETRE EGAL AU TOTAL DES RESSOURCES.**

**LE PROJET NE PEUT PAS ETRE FINANCE UNIQUEMENT PAR UNE OU PLUSIEURS SUBVENTIONS (LIRE LA NOTE DE CADRAGE SUR CE POINT). (EX LE FINANCEMENT PAR LE FDVA NE DÉPASSE PAS 80 % DE FINANCEMENTS PUBLICS TOUTE SOURCE CONFONDUE).**

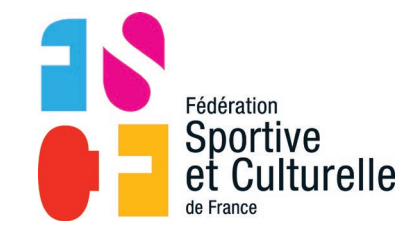

## **AVANT DE VOUS LANCER DANS LE BUDGET**

- **METTRE AU CLAIR LE PROJET AVEC LA/LES PERSONNE (S) QUI LE REDIGE(NT).**
- **VERIFIER AVEC LES ORGANES DE DECISION QUEL EST L'OBJECTIF DU PROJET ET QUELLES SONT LES MOYENS A METTRE EN ŒUVRE POUR LE RÉALISER.**
- **VOTRE BUT : TRANSFORMER EN CHIFFRES LES MOTS DU PROJET ECRIT.**

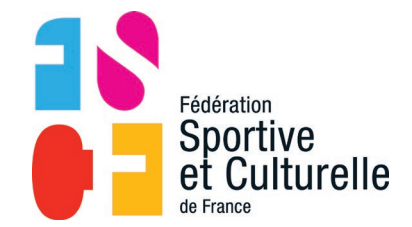

Vivons ensemble l'expérience sport et culture !

**-**

**Les dépenses sont très nombreuses. Commencer par travailler sur une feuille ou un tableur avant d'envisager le remplissage du Cerfa.**

**Nous vous donnons une liste pour vous guider et être le plus exhaustif possible :**

#### **CHARGES DIRECTES : Il s'agit des dépenses qui ne concerne que le projet budgeté**

### **60 – Achats : Prestations de services**

- Stages organisés par un organisme spécialisé
- Facturation d'une société de transport
- Interventions de juges ou arbitres professionnels
- Permanence de soigneurs à un poste de secours
- Ménage réalisé par une société de nettoyage
- Conception d'un site internet par une entreprise externe……………..

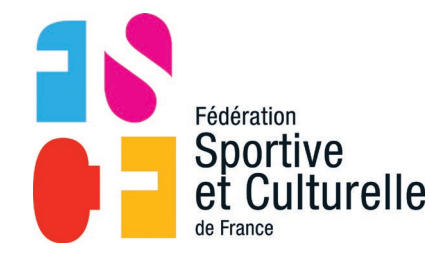

#### **60 – Achats : Matières et fournitures**

- Nourriture, produits alimentaires, boissons pour buvette ou restauration
- Eau, électricité, carburant
- Fournitures administratives (cahiers, cartouches encres, stylos……)

- Fournitures d'entretien et petit équipement (tenues de sport ou autres vêtements, petit matériel de bureautique ou d'informatique (CD, Clés USB, imprimante) récompenses, matériel d'encadrement pédagogique, trousses de secours, matériel médical, produits d'hygiène, produits d'entretien……………

#### **60 – Achats : Autres fournitures**

- Achat de marchandises,

- Achats d'équipements sportifs, artistique ou pédagogique et tous les autres achats dont la nature est difficile à identifier.

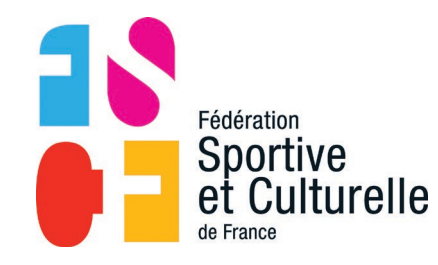

### **61 – Services extérieurs : Locations (mobilières ou immobilières)**

- Location d'un local ou d'une salle

- Location d'un véhicule (à usage permanent ou pour transporter les artistes ou sportifs

#### **61 – Services extérieurs : Entretien et réparation**

- Révision du véhicule, minibus….
- Réparation de l'ordinateur, d'une fenêtre, d'une barre fixe………….

### **61 – Services extérieurs : Assurance**

- Assurance contractée pour un évènement particulier,
- Police d'assurance du véhicule utilisé à l'occasion de l'action

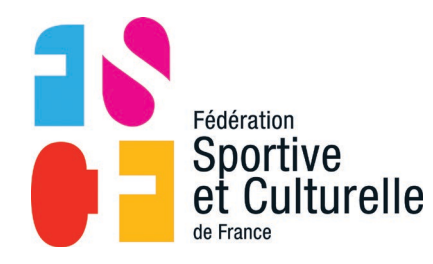

#### **61 – Services extérieurs : Documentation**

- Abonnement à une documentation ou revue technique ou professionnelle
- Diplômes, livret pédagogique……………
- **62 – Autres services extérieurs : Rémunérations intermédiaires ou honoraires**
	- Rémunération des médecins, conseillers, avocats, comptables…………;

## **62 – Autres services extérieurs : Publicité, publication**

- Achat d'affiches, plaquettes, flyers………;
- Achat de bannières sur internet, banderoles, roll-ups…………..

## **62 – Autres services extérieurs : Déplacements, missions**

- Frais engagés par les bénévoles (et non les salariés) qui effectuent des déplacements (frais de voyages, repas, hébergement)Fédération Sportive

#### **62 – Autres services extérieurs : Services bancaires, autres**

- Frais de tenue de compte, frais bancaires divers
- Abonnement internet, affranchissement, factures de téléphones…………;

## **63 – Impôts et taxes sur rémunération : Uniquement si l'association a des salariés**

- Taxe sur les salaires
- Versement mobilité, 1% construction
- Taxe apprentissage, participation à la formation continue

### **63 – Autres impôts et taxes**

- Taxe foncière, taxe d'habitation, frais de carte grise……….;;

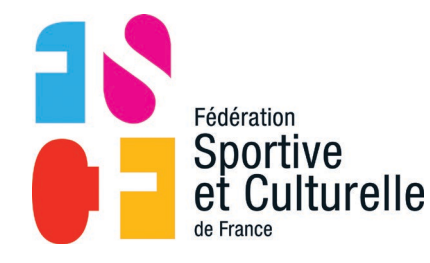

#### **Uniquement si l'association a des salariés**

#### **64 – Charges de personnel : Rémunération de personnels**

- Rémunération brut et primes

#### **64 – Charges de personnel : Charges sociales**

- Parts patronales Urssaf, retraites, mutuelles, chômage, prévoyance
- Médecine du travail

#### **64 – Autres charges de personnel**

- Maintien du salaire,
- Frais professionnels (repas, frais de déplacement)
- Frais annexes liés aux périodes de formation

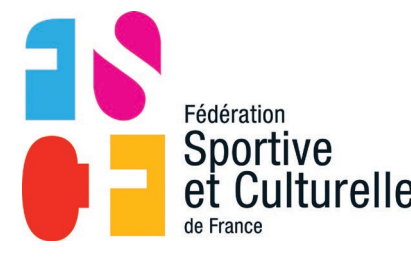

#### **65 – Autres charges de gestion courante**

- Frais d'affiliation aux fédérations et comités
- Redevances pour brevets, marques…
- Droits d'auteur et de reproduction (SACEM, SACD)
- Achats de licences aux fédérations

## **66 – Charges financières**

- Agios, intérêts sur emprunts

### **67 – Charges exceptionnelles**

- Charges par nature imprévisible : A ne pas remplir sur les demandes de subvention

### **68 – Dotations aux amortissements**

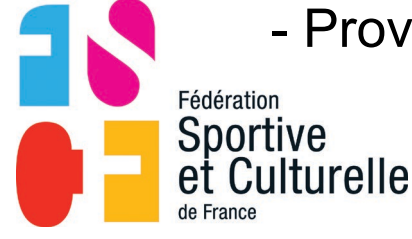

- Provisions et réserves pour le remplacement du matériel obsolète

#### **CHARGES INDIRECTES : Il s'agit des dépenses qui concernent plusieurs projets**

Chaque charge indirecte doit être répartie sur les différentes actions à l'aide d'une clé de répartition (temps d'occupation des locaux, nombre d'enfants accueillis, nombre de projets, nombre de jours d'activités, heures de formation réalisées, activité des salariés……….)

### **Charges fixe de fonctionnement**

- Loyer, assurance, électricité, eau du local

- Carburant, frais de communication, abonnement internet, facture de téléphone, affranchissement, petites fournitures……………

## **Frais financiers**

- Frais bancaire

## **Autres**

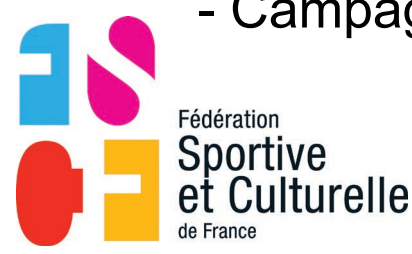

- Campagne publicitaire, salaire des salariés administratifs (secrétaire,

comptable, président……………)

#### **Indiquer les bénéfices escomptés en étant réaliste**

- Eviter de gonfler la vente des billets, de livres ou la souscription de cotisations

### **70 – Ventes de produits finis, marchandises, prestations de services**

- Prestations de services facturées ou services rendus aux membres (participation financière des adhérents (en plus de leur cotisation annuelle), interventions pédagogiques, encadrements réalisés pour une mairie, organisation d'un stage à destination d'un public non adhérent………)

- Ventes de matériel, vêtements sportifs ou artistiques, vente de calendriers……..

- Ventes d'espaces publicitaires à un sponsor ou à une collectivité territoriale, buvettes, lotos, tombolas, repas dansant………

- Participation des stagiaires

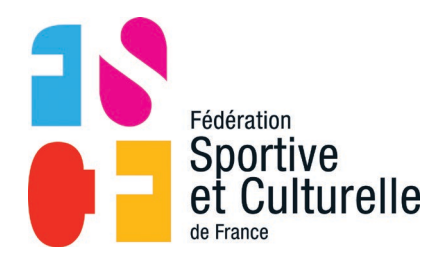

## **74 – Subventions d'exploitation : Indiquer toutes celles que vous sollicitez pour le projet**

- Etat (ANS), ministères
- Régions (conseil régional)
- Départements (conseil général)
- Intercommunalités
- Communes
- Organismes sociaux (à détailler)
- Fonds européens
- L'Agence de Service et de Paiement (emplois aidés)
- Autres établissements publics
- Aides privées (comités, fédérations)

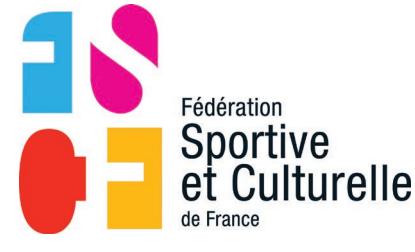

### **75 – Autres produits de gestion courante :**

- Mécénat
- Droits d'engagement perçus lors d'une manifestation occasionnelle
- Ristournes sur les licences
- Cotisations, dons manuels ou legs

## **76 – Produits financiers**

- Intérêts perçus livret et comptes

## **78 – Reprises sur amortissements et provisions**

- Report d'une subvention non utilisée sur un exercice précédent

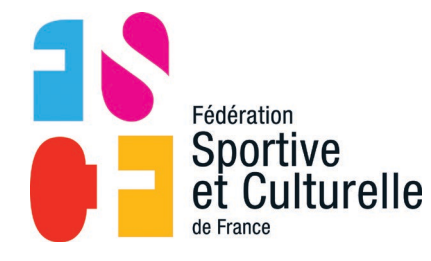

#### **RECENCER, IDENTIFIER ET CLASSER LES CONTRIBUTIONS VOLONTAIRES EN NATURE**

**Cette partie permet de prendre en compte le temps de travail exécuté par les bénévoles afin d'informer les financeurs du coût des prestations si celles-ci étaient effectuées à titre onéreux.**

**Les services offerts gracieusement par une collectivité (mise à disposition de matériel, d'un local ou d'un professionnel) ou un fournisseur (espaces publicitaires, matériel de promotion….) peuvent aussi être mentionnés.**

**86 - Secours en nature / 87 - Dons en nature :** Nourriture, vêtements…………..

**86 - Mise à disposition gratuite de biens et de bénévoles / 87 - Prestations en nature :** Locaux, matériel, prestation gratuite d'un intervenant ou d'une société extérieure………..

**86 - Personnel bénévole / 87 - Bénévolat :** Prestation effectuée par un bénévole ou encadrement bénévole en nombre d'heures effectués x coût horaire des salariés en termes de salaires et charges sociales, en tenant compte de la qualification des bénévoles et des tâches qu'ils effectuent.

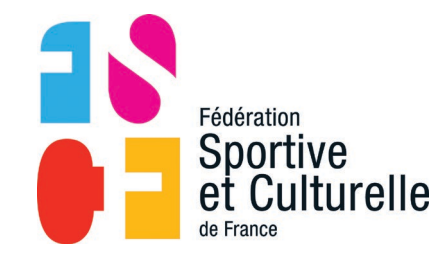

**Les 86 et 87 doivent être équilibrés, Ne pas chercher à les équilibrer avec les dépenses et les recettes.**

## **REALISER LES AJUSTEMENTS POUR ATTEINDRE L'EQUILIBRE**

- Ne faites pas des estimations complètement éloignées de la réalité bien au contraire. Vous devez essayer de coller au plus près de la réalité des coûts du projet même s'il est évident que vous ne pourrez jamais estimer les choses à l'euro près. Il y aura toujours des postes de dépenses que vous aurez sousévalués et d'autres surévalués. Le tout est de le faire dans des proportions raisonnables.
- Ne pas augmenter les ventes ou prestations pour parvenir à l'équilibre : cerner plutôt les charges revêtant un aspect prioritaire et renoncer aux autres pour les faire correspondre aux produits attendus.
- Faites un budget sincère. Il est inutile de gonfler les postes de dépenses pour espérer obtenir une subvention plus importante. Le principe est de répartir de façon homogène une marge de 5 à 10 % de façon à prévoir les impondérables.
- Une fois votre tableau rempli et équilibré, vous allez pouvoir remplir le Cerfa

15156\*5 de demande de subvention pour les associations via le compte

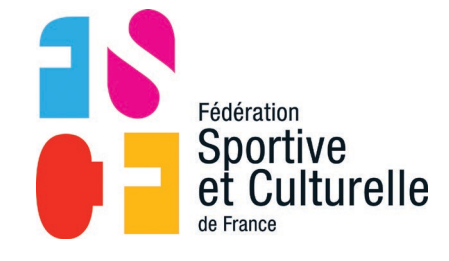

#### asso.

# **LECOMPTEASSO.ASSOCIATIONS.GOUV.FR**

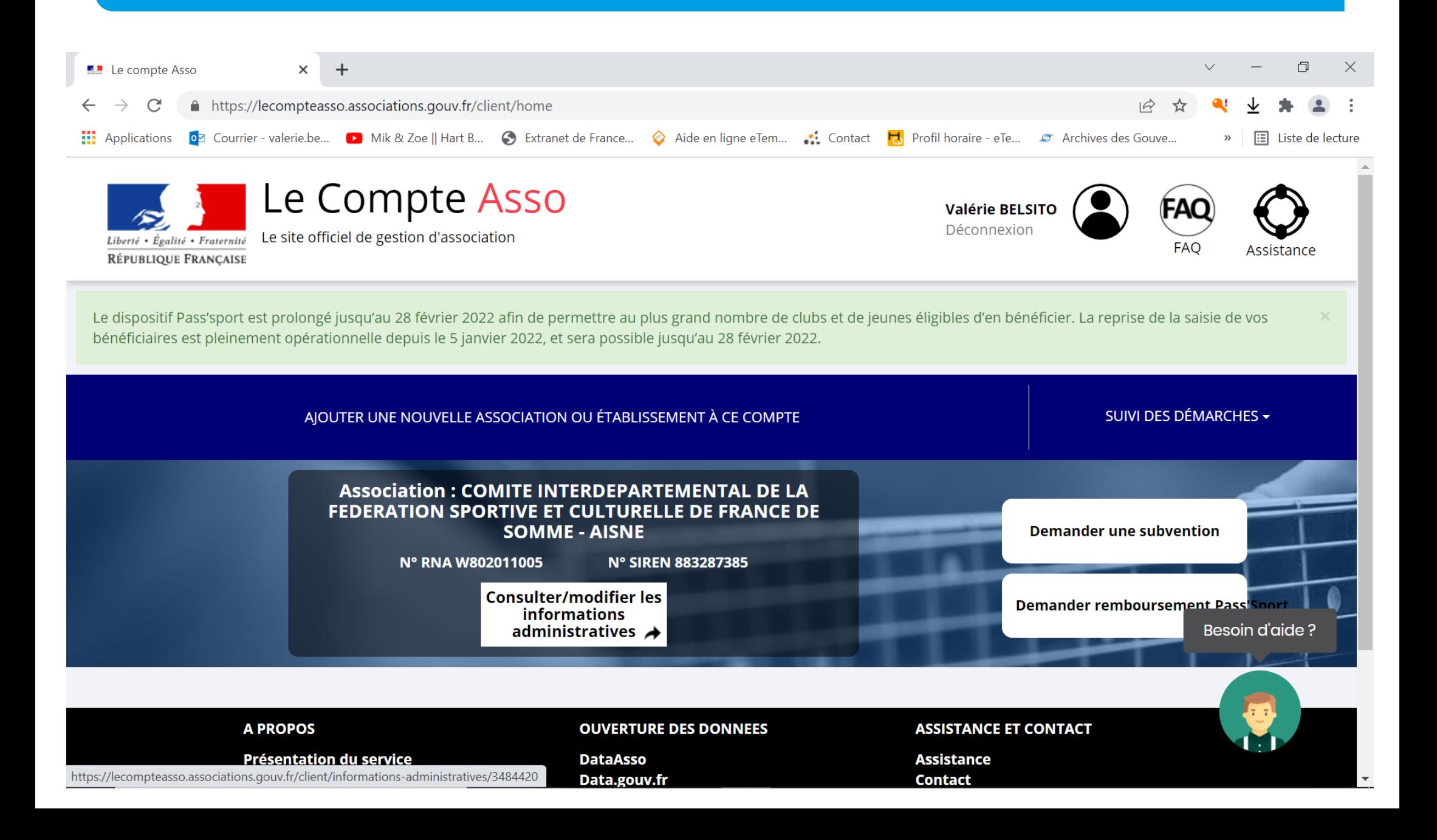

# **LECOMPTEASSO.ASSOCIATIONS.GOUV.FR**

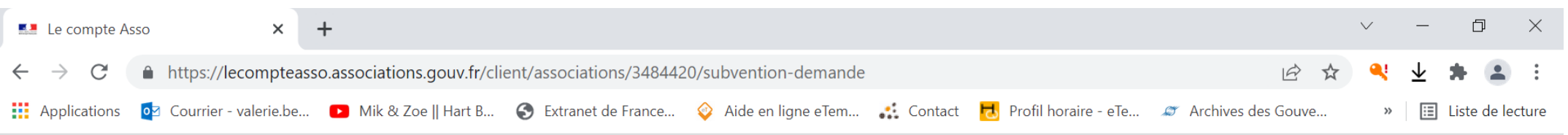

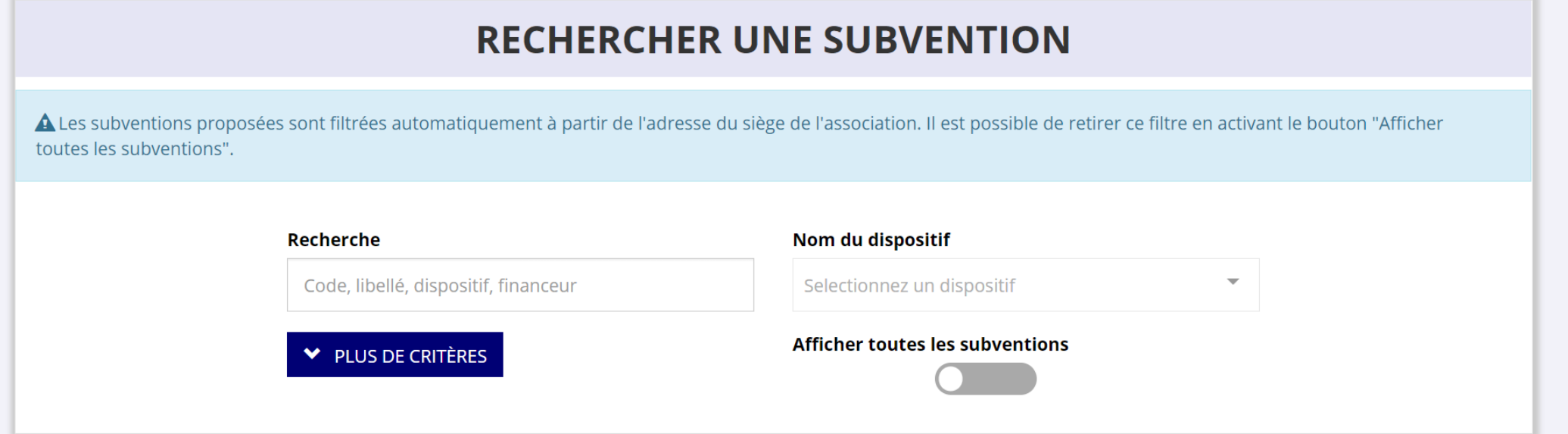

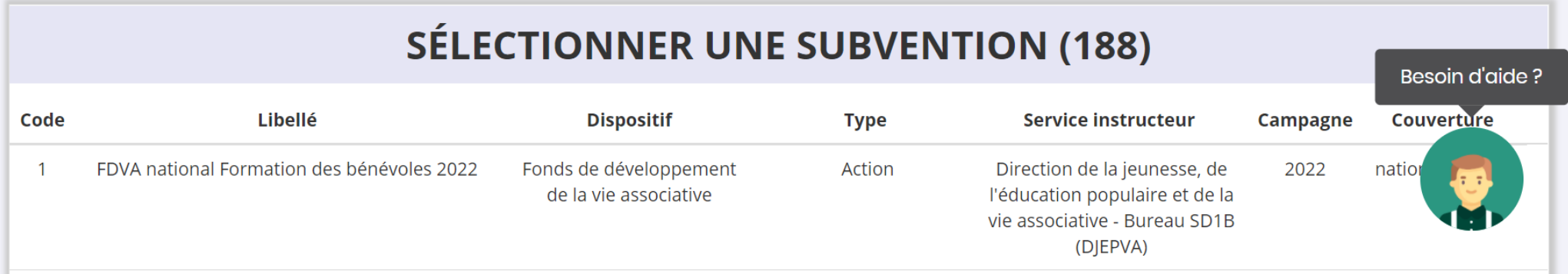

# **LECOMPTEASSO.ASSOCIATIONS.GOUV.FR**

- Remplir ou vérifier les données relatives :
	- A l'identification de l'association
	- Aux relations avec l'administration
	- Aux relations avec d'autres associations (fédérations)
	- Aux moyens humains : bénévoles, volontaires, salariés, emplois aidés,

ETP, personnel mis à disposition ou détachés, adhérents

- Remplir le budget général de l'association voté lors de la dernière AG
- Remplir le budget du projet à l'aide des éléments préparés
- Détailler le projet : Intitulé, objectif, description, bénéficiaires, territoire, moyens matériels et humains, date ou période de réalisation envisagée et indicateurs d'évaluation

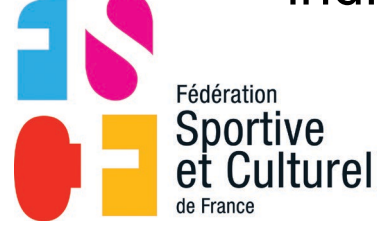

- Attester, signer, relire et envoyer

# CONTRAT D'ENGAGEMENT REPUBLICAIN

Le contrat d'engagement républicain, introduit par la [loi n°2021-1109 du 24 août 2021](https://www.legifrance.gouv.fr/jorf/id/JORFTEXT000043964778), et précisé par un [décret n°2021-1947 du 31 décembre 2021](https://www.legifrance.gouv.fr/jorf/id/JORFTEXT000044806609#:%7E:text=Dans%20les%20r%C3%A9sum%C3%A9s-,D%C3%A9cret%20n%C2%B0%202021%2D1947%20du%2031%20d%C3%A9cembre%202021%20pris,un%20agr%C3%A9ment%20de%20l), est une série d'engagements qui s'imposent aux associations bénéficiant de subventions publiques ou d'un agrément de l'Etat.

Les associations sportives affiliées à la FSCF figurent ainsi parmi les associations concernées par ce contrat.

En souscrivant à ce contrat d'engagement républicain, les associations s'engagent à respecter et à faire respecter un ensemble de principes portant sur le respect des lois de la république, de la laïcité, de la liberté de conscience, de l'égalité et de la nondiscrimination, de la fraternité, de la prévention de la violence, de la dignité de la personne humaine, des symboles de la république.

Tous les engagements contenus dans le contrat doivent être acceptés et respectés.

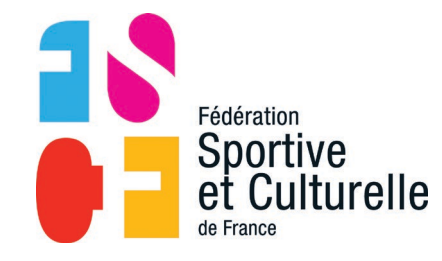